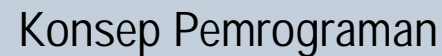

**<sup>w</sup>ww.docu-track.co<sup>m</sup>**

**<sup>P</sup>DF-XCHANG<sup>E</sup>**

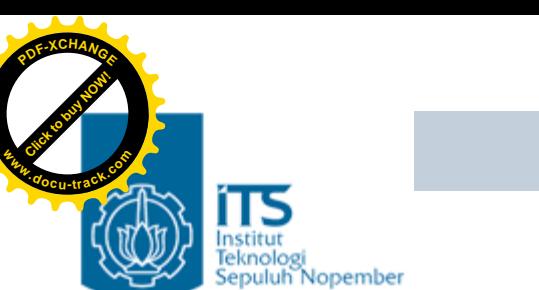

# Bab 13. Pointer 3

#### Konsep Pemrograman Politeknik Elektronika Negeri Surabaya 2006

**PENS-ITS**

Umi Sa'adah

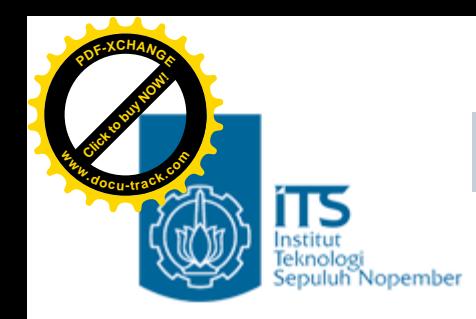

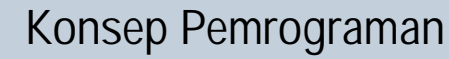

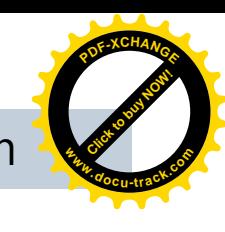

# **Overview**

- Pointer dalam Fungsi
	- 1. Pointer Sebagai Parameter Fungsi
		- Parameter Formal dan Parameter Aktual
		- Cara Melewatkan Parameter dalam Fungsi
			- *Pass by Value*
			- *Pass by Reference* (Pointer Sebagai Parameter Fungsi)
	- 2. Pointer Sebagai Keluaran Fungsi *(return value)*

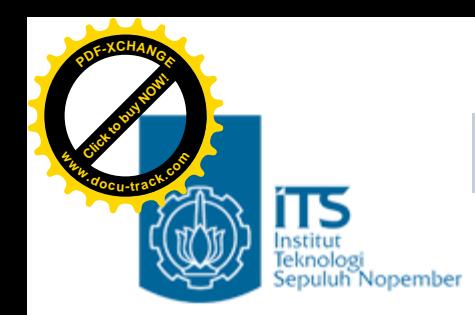

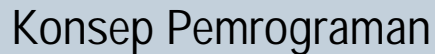

**<sup>w</sup>ww.docu-track.co<sup>m</sup>**

**<sup>P</sup>DF-XCHANG<sup>E</sup>**

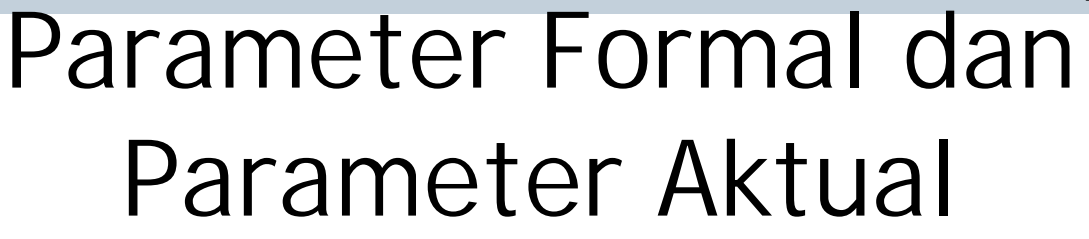

- Parameter formal adalah variabel yang ada pada daftar parameter dalam definisi fungsi.
- •Parameter aktual adalah parameter (tidak selalu berupa variabel) yang dipakai dalam pemanggilan fungsi.

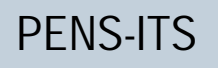

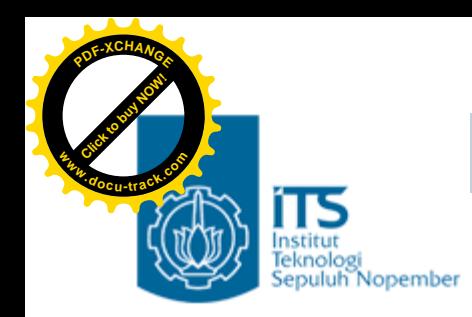

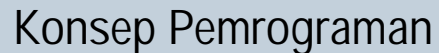

**<sup>w</sup>ww.docu-track.co<sup>m</sup>**

**<sup>P</sup>DF-XCHANG<sup>E</sup>**

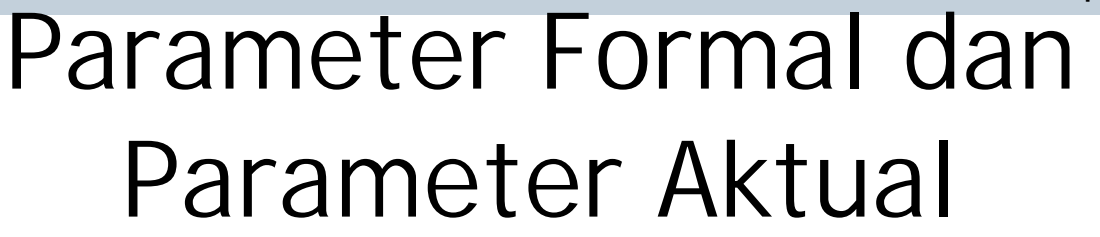

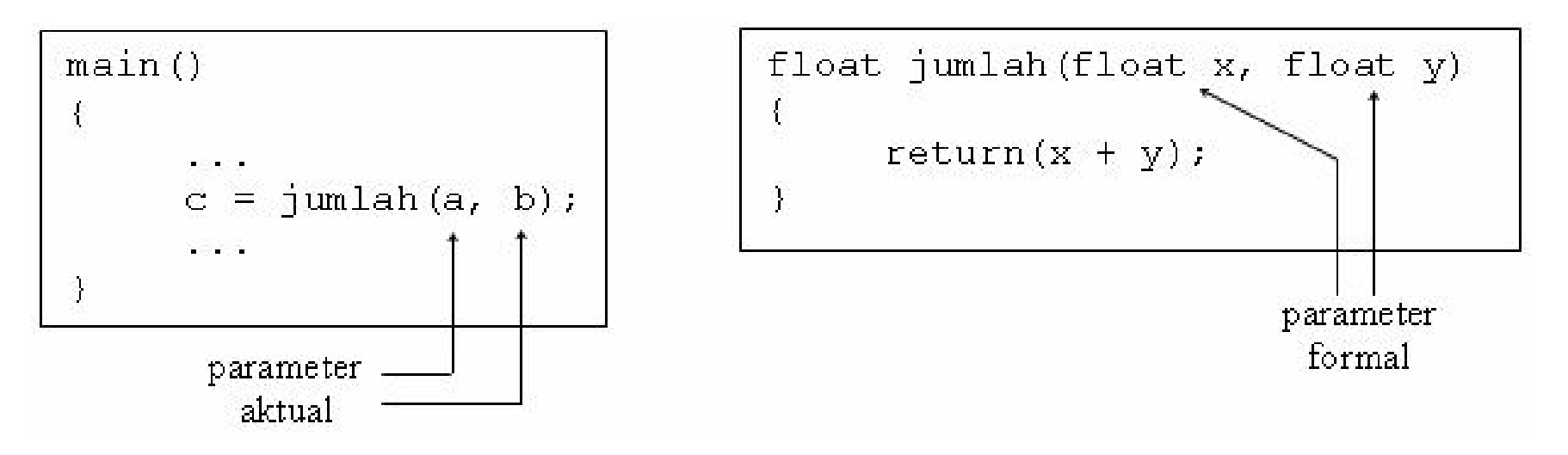

• Pada contoh program di atas misalnya, maka dalam fungsi jumlah() variabel **x** dan **y** dinamakan sebagai parameter formal, sedangkan variabel a dan b adalah parameter aktual

**<sup>w</sup>ww.docu-track.co<sup>m</sup>**

**<sup>P</sup>DF-XCHANG<sup>E</sup>**

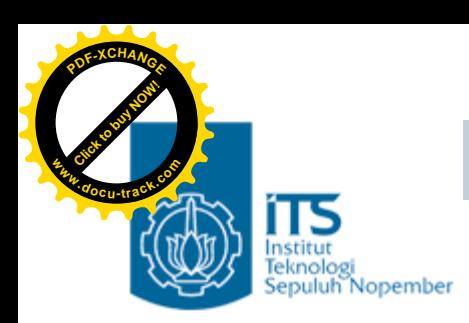

## Pengiriman Parameter dalam Fungsi

- Ada dua cara untuk melewatkan parameter ke dalam fungsi, yaitu berupa :
	- Pengiriman berupa nilai/value *(pass by value)* à semua contoh fungsi yang telah dibahas sebelumnya (pada bab fungsi)
	- Pengiriman berupa address/referensi *(pass by reference)* <sup>à</sup> *WHEN?*

**<sup>w</sup>ww.docu-track.co<sup>m</sup>**

**<sup>P</sup>DF-XCHANG<sup>E</sup>**

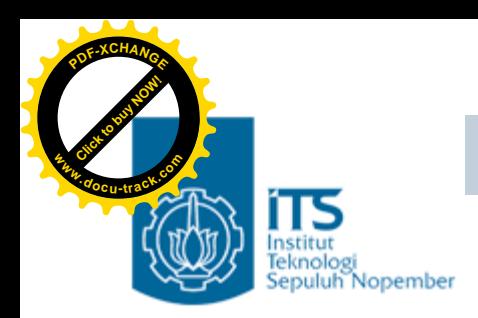

# Pengiriman Parameter dalam Fungsi

- PASS BY VALUE
	- yang dikirim sebagai paramenter aktual adalah value/nilainya
	- parameter aktual akan dicopy oleh parameter formal
	- perubahan apapun pada parameter formal tidak akan berpengaruh kepada parameter aktual

à perubahan di dalam fungsi tidak bisa terbaca di tempat fungsi tsb dipanggil

- PASS BY REFERENCE
	- yang dikirim sebagai parameter aktual adalah address/alamat dari sebuah value
	- yang menerima kiriman tsb atau yang menjadi parameter formal adalah variabel POINTER (à variabel yang khusus untuk menampung address)
	- perubahan di dalam fungsi bisa terbaca kembali di tempat fungsi tsb dipanggil

G:\Kampus\Programming 2\Praktikum\pointer\baru\...

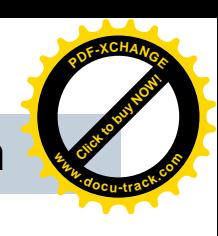

# Teknologi Realty Rass by Value

**[Click to buy NOW!](http://www.docu-track.com/index.php?page=38)**

**<sup>w</sup>ww.docu-track.co<sup>m</sup>**

**<sup>P</sup>DF-XCHANG<sup>E</sup>**

```
Nilai sebelum pemanggilan fungsi: a = 5; b = 2#include <stdio.h>
                                         Nilai di awal fungsi tukar(): x = 5; y = 2<br>Nilai di akhir fungsi tukar(): x = 2; y = 5
void tukar (int, int);
main(){
                                         Nilai setelah pemanggilan fungsi: a = 5; b = 2Press any key to continue_
   int a = 5, b = 2i\blacktrianglerightprintf("Nilai sebelum pemanggilan fungsi: a = %d; b = %d\n",a,b);
   tukar(a,b);
   printf("\nNilai sesudah pemanggilan fungsi: a = *d; b = *d\n",a,b);
}
void tukar(int x, int y){
   int z;
   printf("\nNilai di awal fungsi tukar(): x = %d; y = %d\n", x, y;
   z = xix = yy = ziprintf("\nNilai di akhir fungsi tukar(): x = %d; y = %d\n", x, y;
}
```
Umi Sa'adah

**as** "G:Wampus\Programming 2\Praktikum\pointer\baru\... - O x

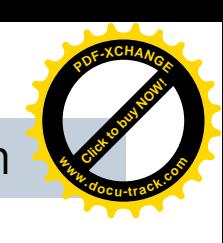

#### nstitut<br>Teknologi<br>Sepuluh Nopember Pass by Reference

**[Click to buy NOW!](http://www.docu-track.com/index.php?page=38)**

**<sup>w</sup>ww.docu-track.co<sup>m</sup>**

**<sup>P</sup>DF-XCHANG<sup>E</sup>**

```
Nilai sebelum pemanggilan fungsi: a = 5; b = 2
#include <stdio.h>
                                     Nilai di awal fungsi tukar(): *x = 5; *y = 2
                                     Nilai di akhir fungsi tukar(): *x = 2; *y = 5
void tukar (int *, int *);
                                     Nilai setelah pemanggilan fungsi: a = 2; b = 5main(){
                                     Press any key to continue
   int a = 5, b = 2iprintf("Nilai sebelum pemanggilan fungsi: a = %d; b = %d\n", a, b;
   tukar(&a,&b);
   printf("\nNilai setelah pemanggilan fungsi: a = *d; b = *d\n",a,b);
}
void tukar(int x, int xy){
   int z;
   printf("\nNilai di awal fungsi tukar(): *x = %d; *y = %d\n",*x,*y);
   z = *x;*_{X} = *_{V}*_{V} = z;
   printf("Nilai di akhir fungsi tukar(): *x = *d; *y = *d\n", *x, *y;
}
```
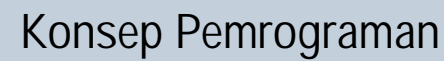

**<sup>w</sup>ww.docu-track.co<sup>m</sup>**

**<sup>P</sup>DF-XCHANG<sup>E</sup>**

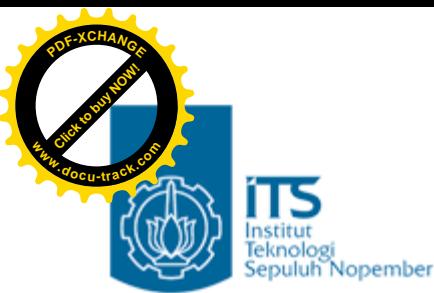

## Pointer Sebagai *return value* Fungsi

- •Suatu fungsi dapat dibuat agar *return value*nya berupa pointer.
- •Misalnya, suatu fungsi menghasilkan *return value* berupa pointer yang menunjuk ke string nama-nama bulan
	- –Di main() user diminta memasukkan bulan ke berapa à variabel bln bertipe *int*
	- –Dalam fungsi nama\_bulan() kode int tsb akan diubah ke dalam nama stringnya

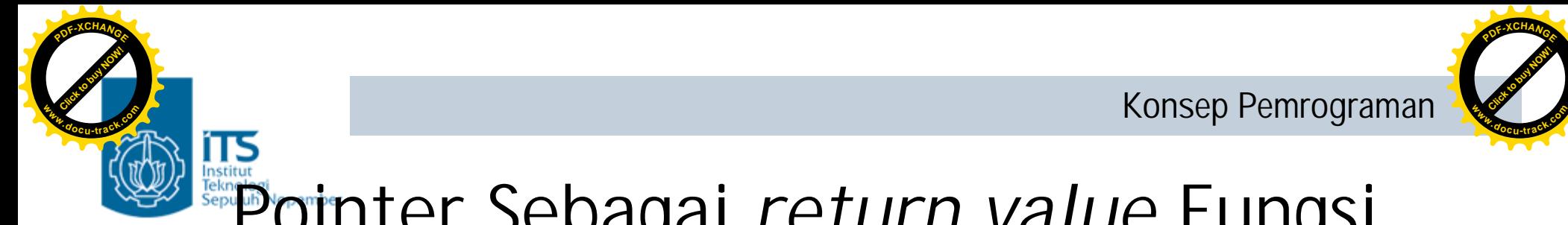

#### Pointer Sebagai *return value* Fungsi

```
#include <stdio.h>
char *nama_bulan(int n);
main()
{
  int bln;
  char *pkar;
  printf("Masukkan Bulan 1..12 : ");
  scanf("%d", &bln);
  pkar = nama_bulan(bln);printf("Bulan ke-%d adalah %s\n", bln, pkar);
}
```
 $\Box$ D x

٠

 $\overline{\phantom{a}}$ 

▶

 $\Box$ DIX

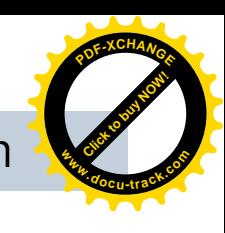

# Pointer Sebagai *return value* Fungsi

```
char *nama bulan(int n){
                                        ev "G:Wampus\Programming 2\Praktiku...
   char *month[] = \{Masukkan Bulan 1..12 : 4
         "NGAWUR",
                                        Bulan ke-4 adalah April
                                        Press any key to continue
         "Januari",
         "Februari",
                                         \blacktriangleleft"Maret",
                                        av "G:Wampus\Programming 2\Praktiku... 4 0 X
         "April",
                                        Masukkan Bulan 1..12 : 13
         "Mei",
                                        Bulan ke-13 adalah Kode bulan salah
                                        Press any key to continue
         "Juni",
                                        \left| \cdot \right|"Juli",
         "Agustus",
                                        os "G:Wampus\Programming 2\Praktiku...
         "September",
                                        Masukkan Bulan 1..12 : 0
                                        Bulan ke-0 adalah Kode bulan salah
         "Oktober",
                                        Press any key to continue
         "November",
         "Desember"
   };
   return ((n<1 || n>12) ? month[0] : month[n]);
```
}

**[Click to buy NOW!](http://www.docu-track.com/index.php?page=38)**

**<sup>w</sup>ww.docu-track.co<sup>m</sup>**

**<sup>P</sup>DF-XCHANG<sup>E</sup>**

**PENS-ITS**

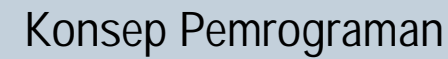

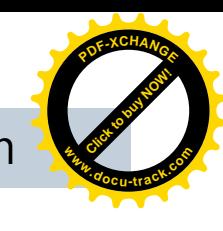

# Pointer Sebagai *return value* Fungsi

• Pada definisi fungsi di atas,

**[Click to buy NOW!](http://www.docu-track.com/index.php?page=38)**

**<sup>w</sup>ww.docu-track.co<sup>m</sup>**

**<sup>P</sup>DF-XCHANG<sup>E</sup>**

char \*nama\_bulan()

menyatakan bahwa return value dari fungsi **nama\_bulan()** berupa *pointer to char* (pointer yang menunjuk ke obyek char atau string).

- Dalam fungsi nama\_bulan(), mula-mula array bernama month[] dideklarasikan dan sekaligus diinisialisasi agar elemen-elemennya yang berupa pointer menunjuk ke sejumlah string yang menyatakan nama bulan.
- Di bagian akhir fungsi, pernyataan

```
return ( (n<1 \mid n>12) ? month[0] : month[n] );
```
menyatakan bahwa hasil fungsi (*return value = RV*) berupa pointer sbb:

- jika masukan fungsi n<1 atau n>12 à RV = month[0], yaitu array yang berisi address/pointer yang menunjuk ke string "NGAWUR"
- jika masukan fungsi berupa n yang terletak antara 1 sampai dengan 12 à RV = bulan[n], yaitu array yang berisi address/pointer yang menunjuk ke salah satu string "Januari" s/d "Desember"

**<sup>w</sup>ww.docu-track.co<sup>m</sup>**

**<sup>P</sup>DF-XCHANG<sup>E</sup>**

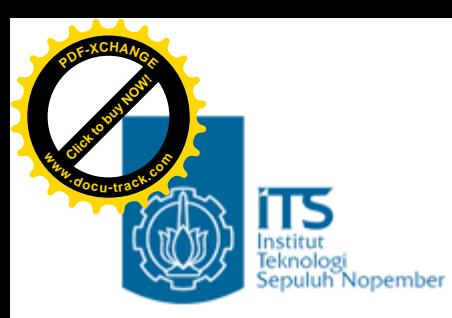

# Latihan

Untuk semua contoh program yang ada pada teori Pointer 3 :

- 1. Gambarlah ilustrasi alokasi memori dari setiap baris pernyataan yang diproses
- 2. Perkirakan hasil eksekusinya

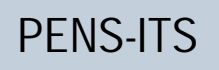

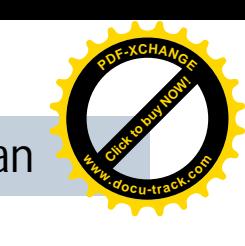

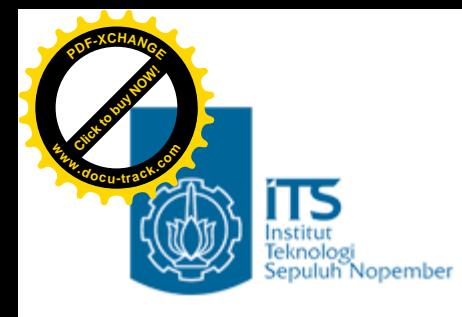

#### Latihan

- **1. Untuk program di bawah ini,**
	- **gambarkan ilustrasi alokasi memori dari setiap baris pernyataan yang diproses**
	- **perkirakan hasil eksekusinya**

```
#include <stdio.h>
void naikkan_nilai(int *x, int *y);
main()int a = 3, b = 7;
  printf("SEMULA : a = \frac{6}{b} = \frac{6}{n}", a, b);
  naikkan nilai(&a, &b);
  printf("KINI : a = \frac{6}{b} = \frac{6}{n}", a, b);
}
void naikkan_nilai(int *x, int *y){
  *_{X} = *_{X} + 2;*y = *y + 2;
}
```
**<sup>w</sup>ww.docu-track.co<sup>m</sup>**

**<sup>P</sup>DF-XCHANG<sup>E</sup>**

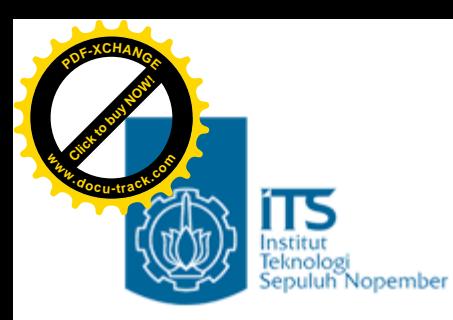

# Latihan

2. Buatlah sebuah program dengan mendefinisikan sebuah fungsi rotasi() yang menerima tiga parameter berupa variabel a, b, dan c. Fungsi ini melakukan rotasi sehingga nilai a berpindah ke b, b ke c dan nilai c ke a sekembalinya ke fungsi main().